## Linux PDF

## https://www.100test.com/kao\_ti2020/144/2021\_2022\_\_E6\_95\_99\_E 7\_A8\_8B\_\_E6\_93\_8D\_c103\_144302.htm Internet

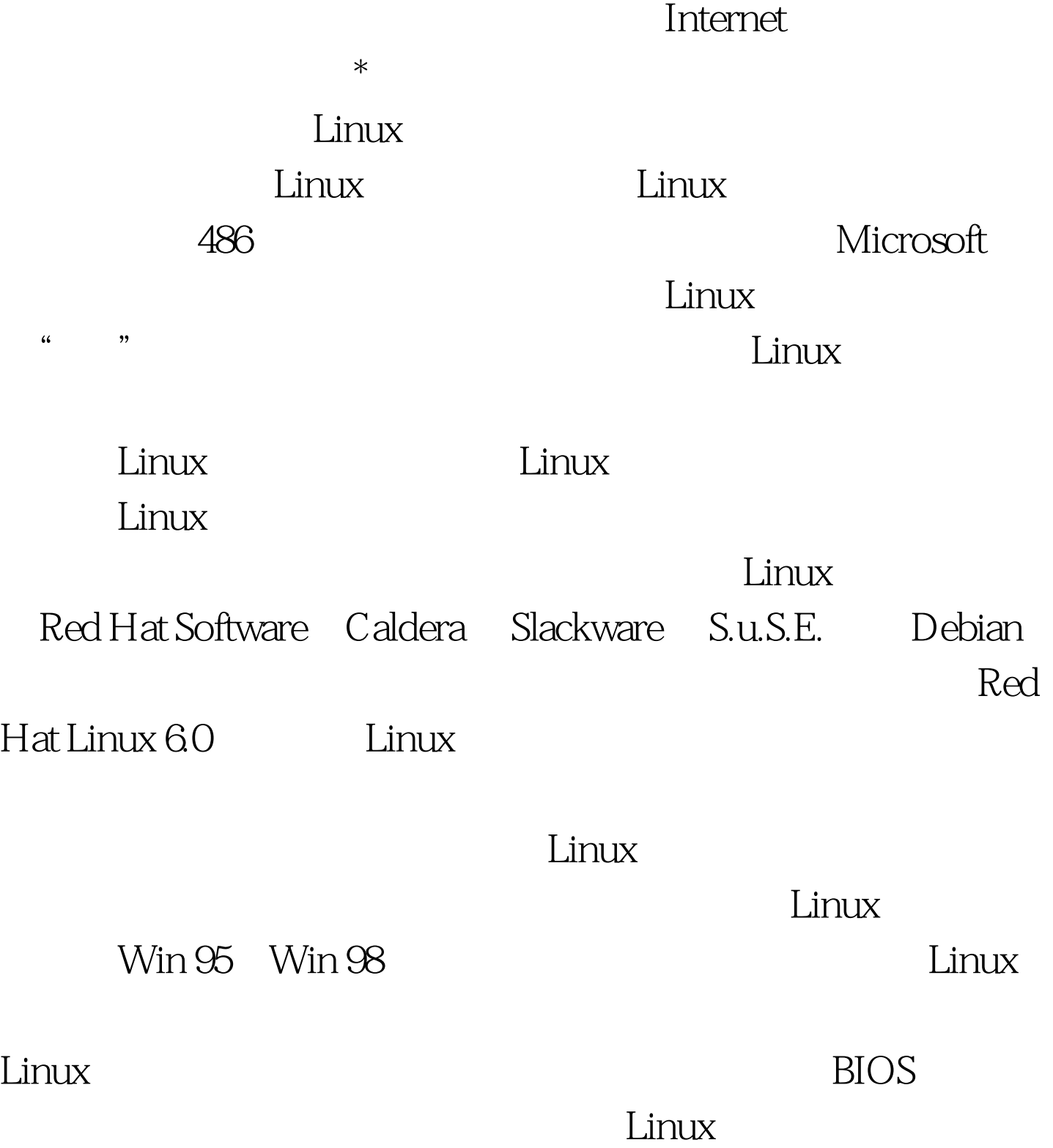

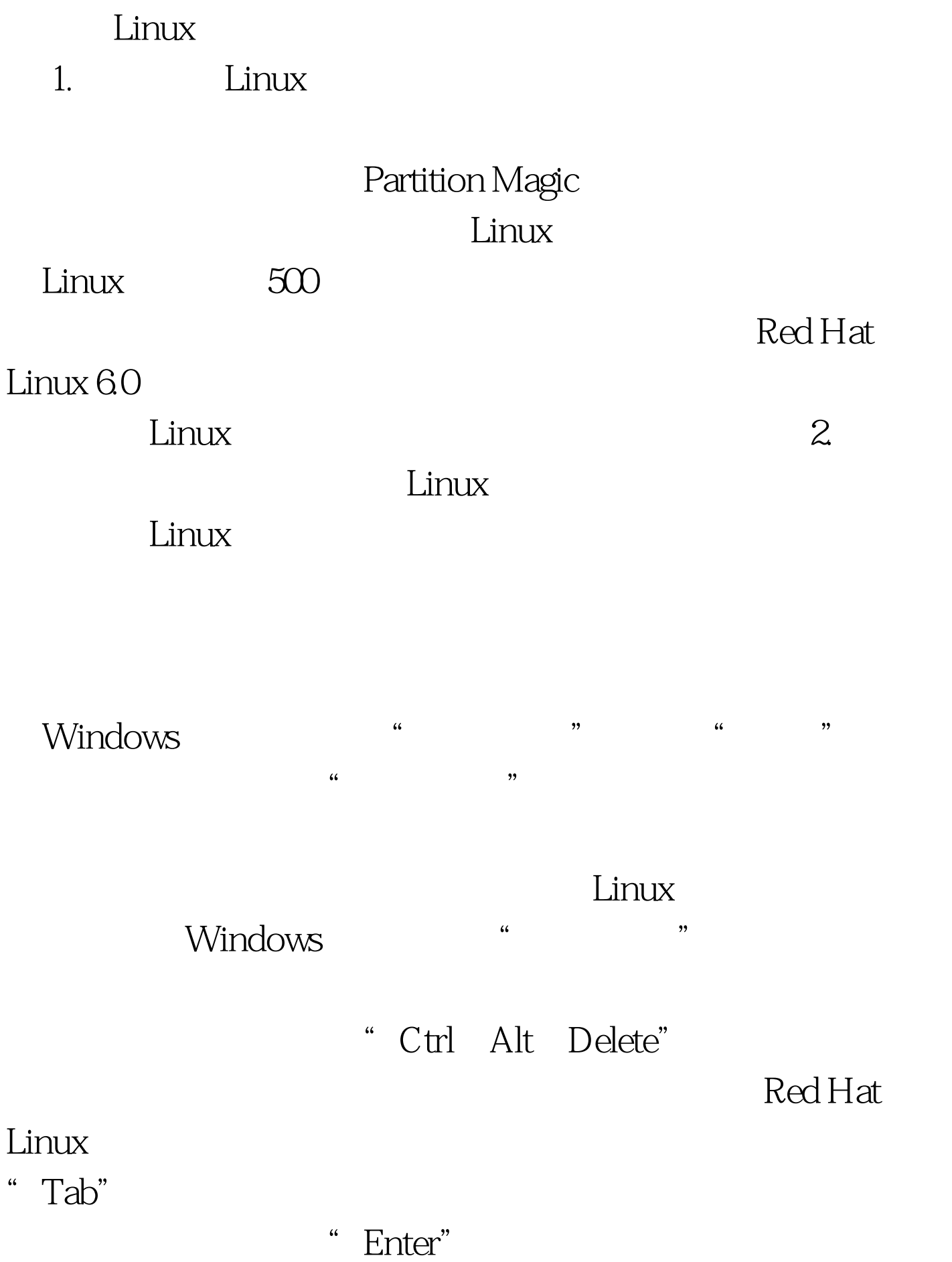

 $1.$ 

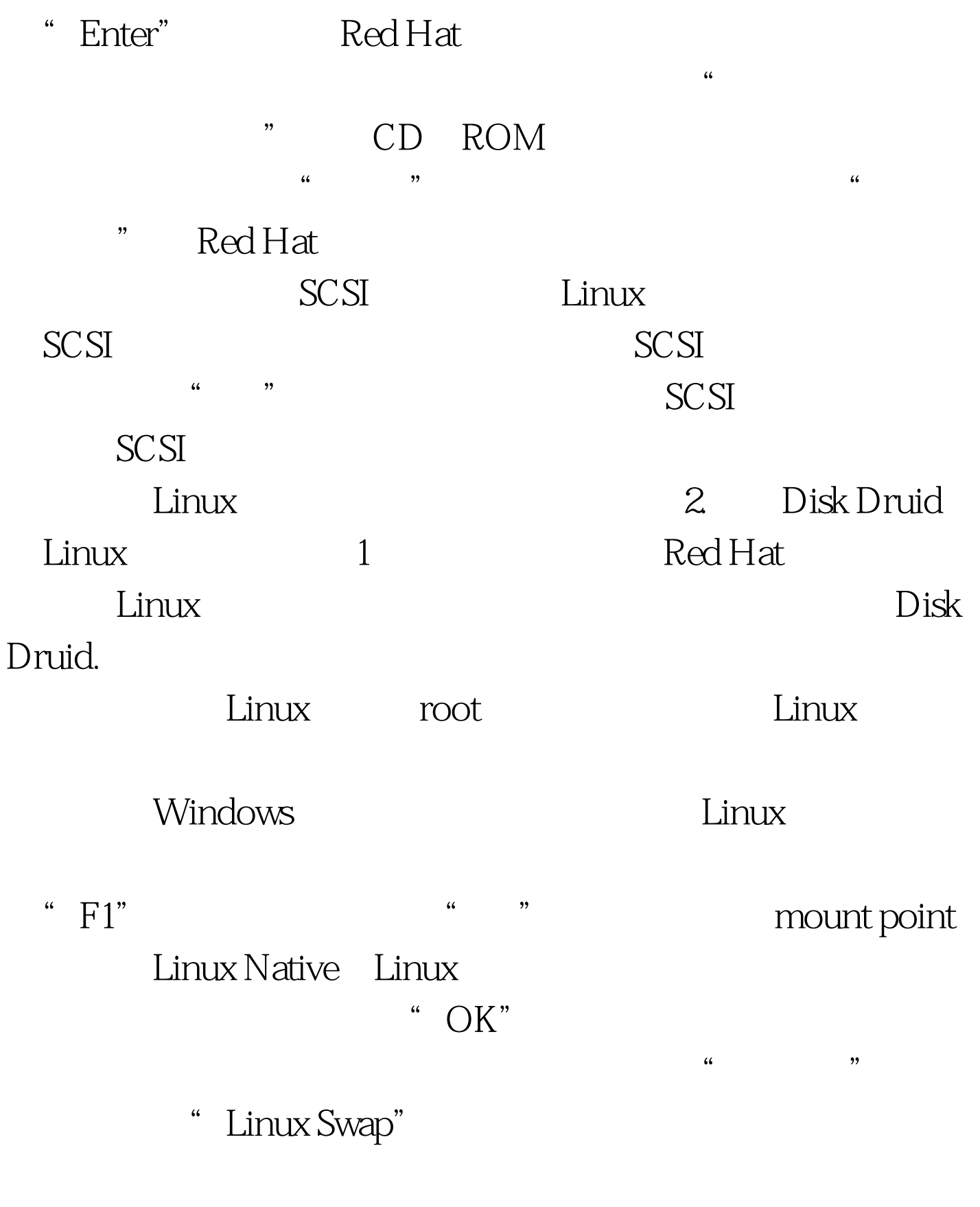

36MB, Disk Druid

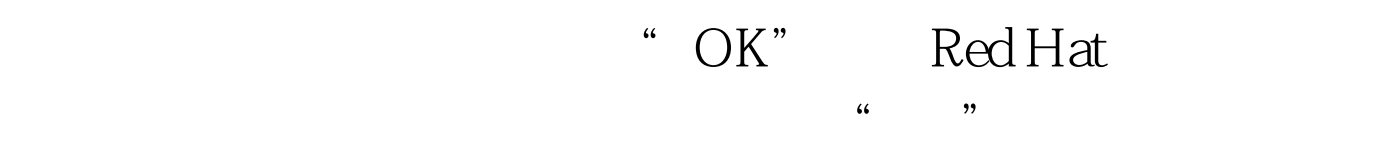

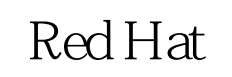

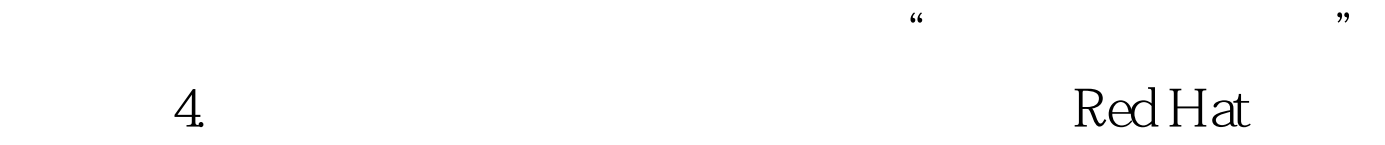

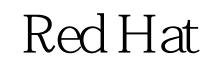

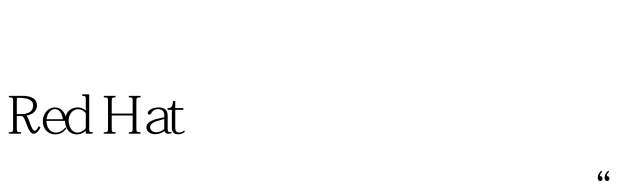

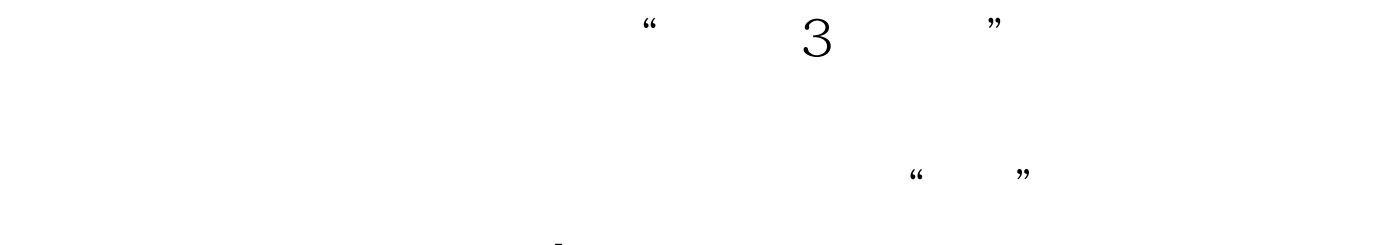

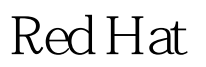

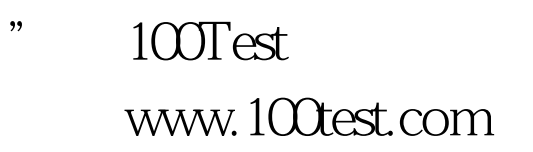

 $\epsilon$